### System Security Scanning and Discovery

### **Chapter 14**

### **Lecturer: Pei-yih Ting**

# **Overview Security Scanning**

- **Important Security Web Sites**
- **Fingerprinting OS**
- **FingerPrinting IP Stacks**
- Share Scans
- SNMP Vulnerabilities
- FingerPrinting TCP/IP Services
- **Social Engineering**

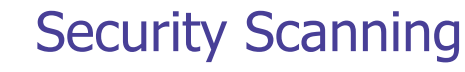

- **Security scanning is the process of methodically** assessing a system to find known vulnerabilities
- **Execute a list of all known vulnerabilities for your** operating system
- Check whether each vulnerability exists on your system
- **Document vulnerabilities that are found**
- **Rank those found by severity and cost**
- **Take corrective actions as necessary**

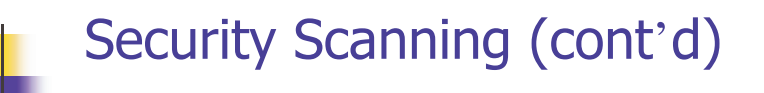

2

**Take advantage of Web resources to help with** creating a vulnerability list

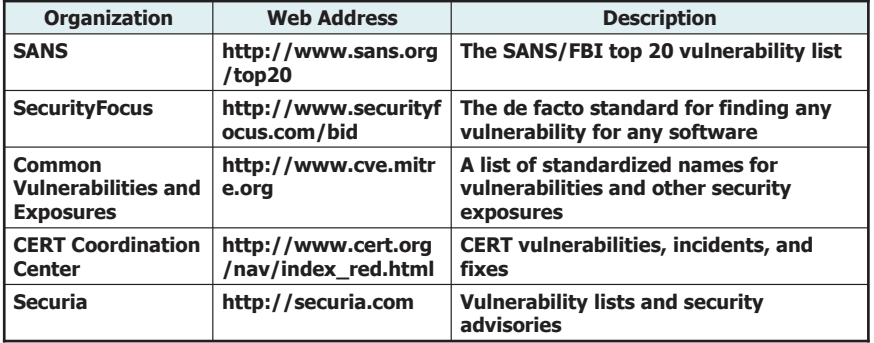

Table 14.1 Web Sites with Common Security Vulnerability Lists  $_{_{4}}$ 

# Security Scanning (cont'd)

- To check for vulnerabilities on your system, you can
	- Hire an outside company (easy but costly and less flexible)
	- Use a toolset that will help you do it yourself
- There are a number of tools available that perform various activities related to security assessment
	- **Some are free**

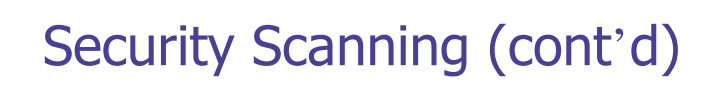

### Table 14.2 Web Sites for Security Scanners

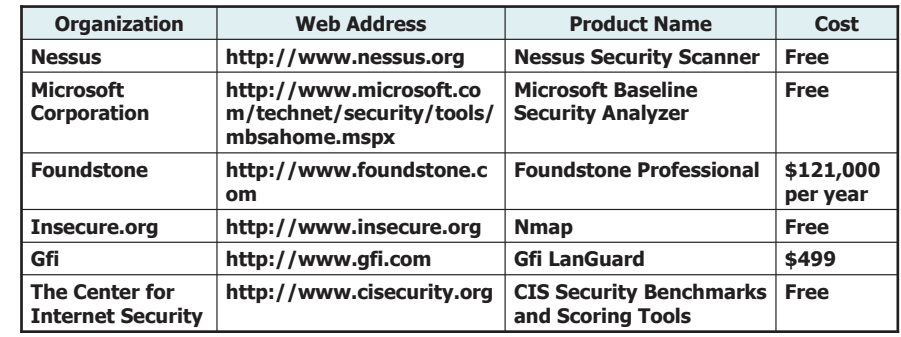

5

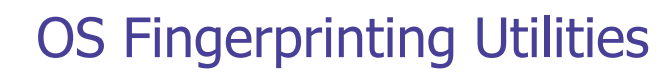

- The process of detecting the operating system of a remote computer is called operating system fingerprinting
- **Most attacks are operating system specific**
- **Scanning tools typically communicate with a** remote system and compare responses to a database in order to guess the operating system
- **Scanning tools provide at least the operating** system and often the version
	- Most can provide much more information

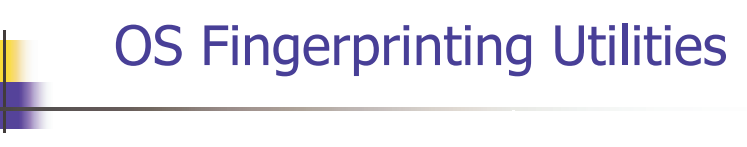

### Table 14.3 Popular Operating System Fingerprint Utilities

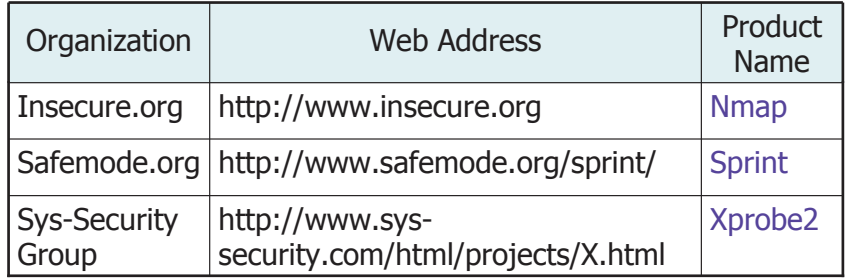

7

### Network- and Server-Discovery Tools

- Once the OS is known, you can query open ports to discover what software is running
- When you connect to a port, many programs will respond with a welcome message called a banner
	- **Banners provide information about the responding** program
	- You may want to suppress or modify banner information to thwart attackers
	- **Scanning programs use this information to detect** programs and versions

## Fingerprinting IP Stacks

- **Most scanning tools use IP Stack fingerprints to** identify operating systems
- The tools send carefully designed test packets to the remote system and analyze the responses
	- **Each IP stack implementation has a slightly different** response pattern
	- Once an IP stack implementation is known, the operating system can be guessed

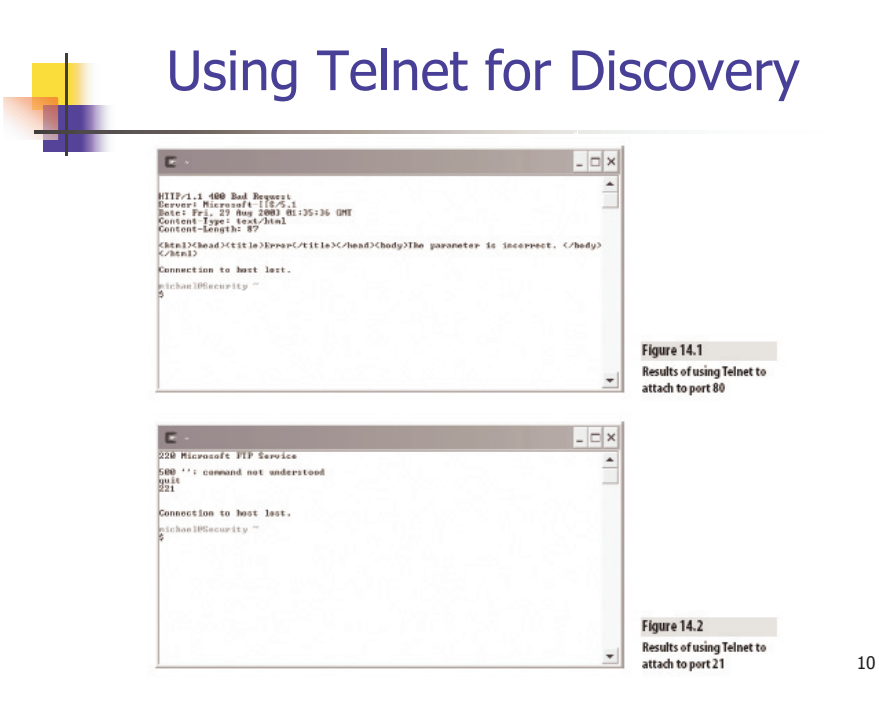

# Fingerprinting IP Stacks

### ■ Nmap

- Sends normal and malformed TCP and UDP packets to the target computer in 9 separate tests to 3 ports
- Responses are compared to a database of known IP stack versions
- $\blacksquare$  Sprint
	- **Can be run in active or passive mode** 
		- In active mode, sends and receives packets
		- In passive mode, only listens for packets from the target machine
	- Also provides basic uptime information
	- **Has an option to do banner grabbing to obtain more** information

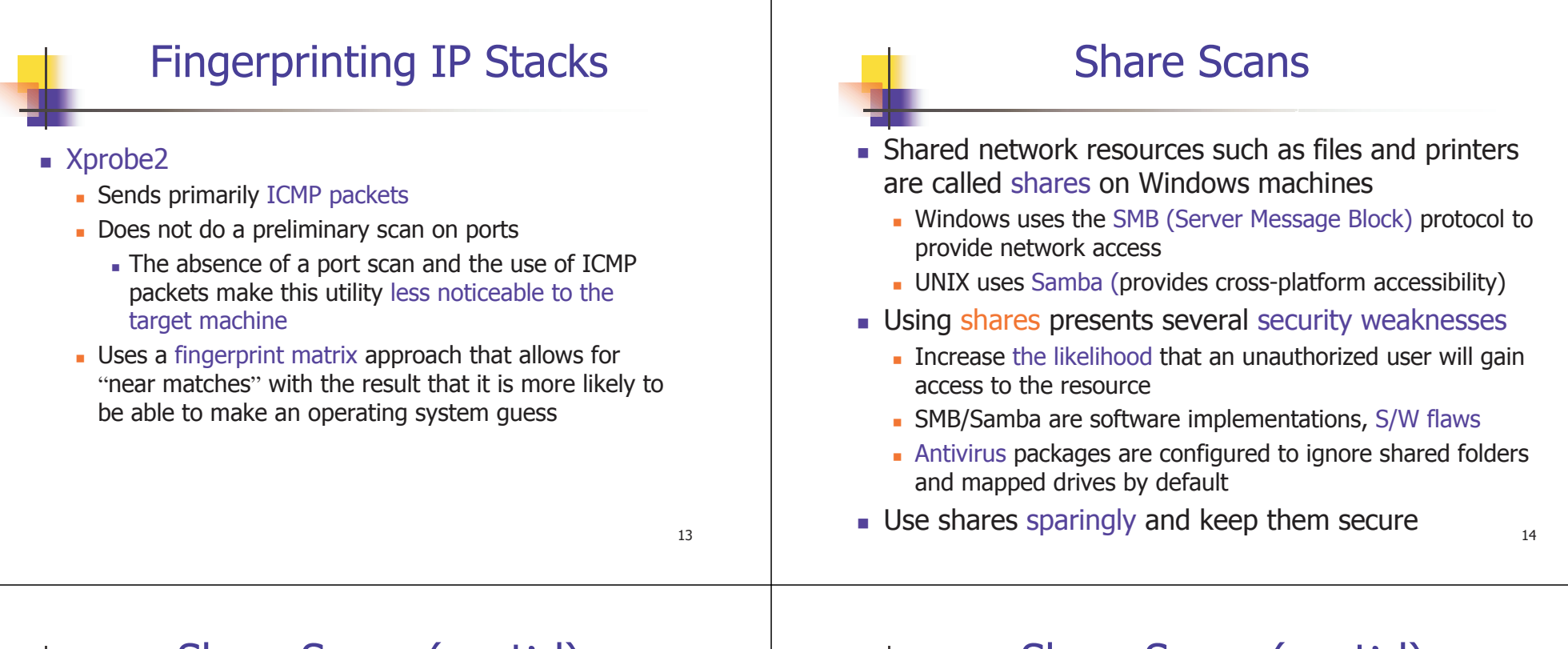

### Share Scans (cont'd)

- **Share scanner tools can detect shares** 
	- **Nessus is an example tool**
	- Shares are easy for both administrators and attackers to find

### Share Scans (cont'd)

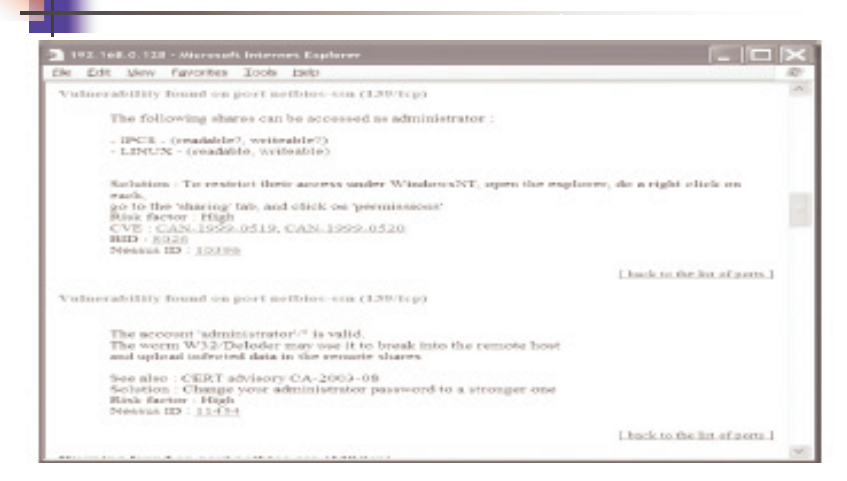

Figure 14.3 Results of a Nessus scan for Windows shared network resources

## Telnet Inquiries

- Telnet is a good discovery tool
- **Telnet uses port 23 by default but will connect to** another port if one is specified
	- Many services will respond to any TCP connection with information that could be useful to an attacker
- Telnet messages are sent in the clear (not encrypted)
	- They are easy to intercept and read
	- They should not be used for sensitive information
		- Use an alternative like Secure Shell (ssh)

17

# TCP/IP Service Vulnerabilities

- **Most services use TCP/IP as a standard to improve** compatibility
- Many TCP/IP services have known vulnerabilities
	- Unneeded or outdated services running on a machine are often targets for attackers
- **Disable services that are not being used**
- Before using a scanning tool, be sure it is up-to-date
	- Nessus and other tools can perform self-updates automatically by running an update command
- 19 Educate yourself and stay up-to-date on services through newsletters, mailing lists, and security Web sites

# SNMP Vulnerabilities

- Simple Network Management Protocol (SNMP) has been in use for many years
- It is a standard management communication protocol for network hardware and software devices
- Several vulnerabilities were found in SNMP after many years of use
	- **Remember that even existing software can have** undiscovered vulnerabilities
- When assessing your system, scan network devices such as routers and firewalls
	- Using multiple scanners gives you greater coverage and protection

TCP/IP Service Vulnerabilities

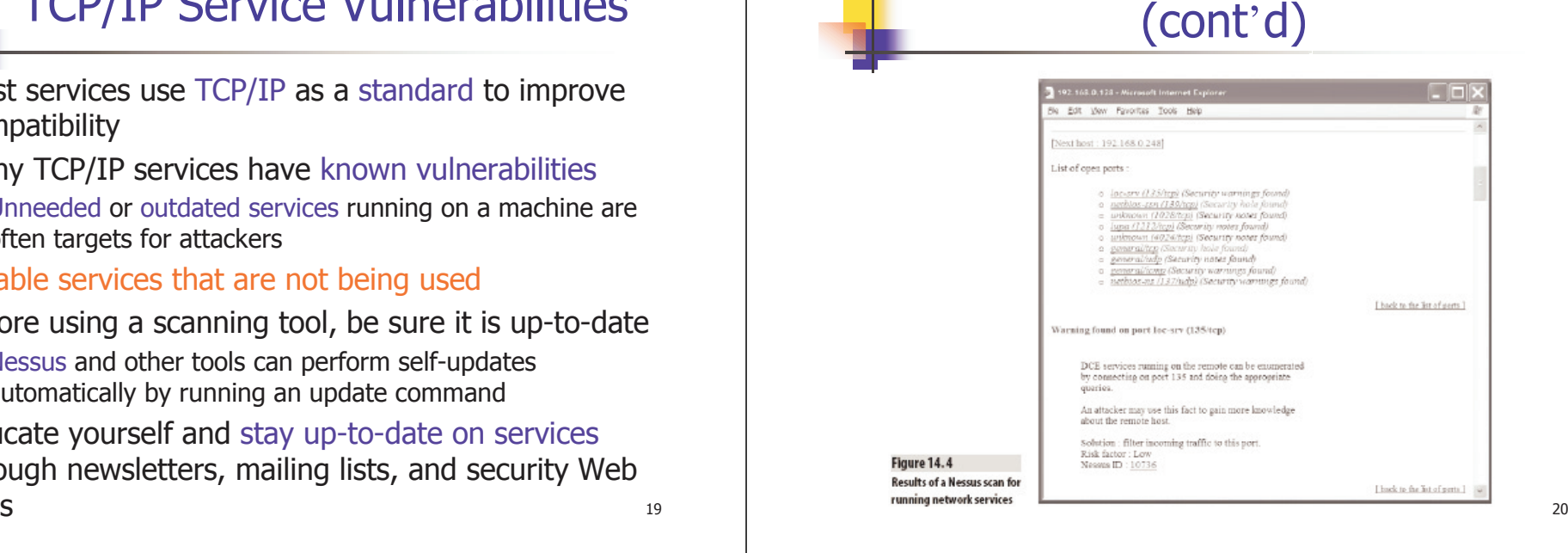

### Vulnerability Mailing Lists and Newsletters

Table 14.4 Security Vulnerability Mailing Lists and Newsletters

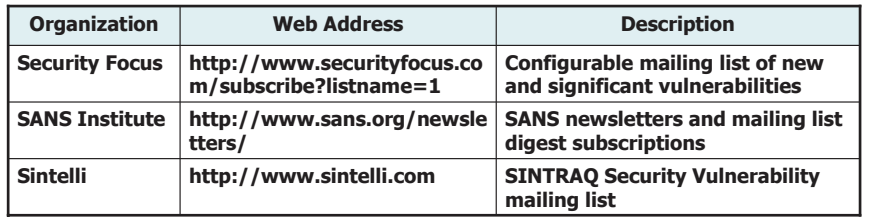

#### 21

## Simple TCP/IP Services (cont'd)

Table 14.5 Location of Services File in Windows and UNIX

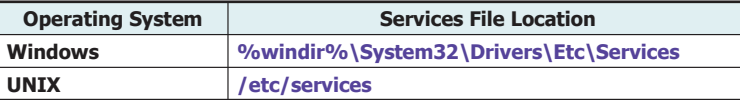

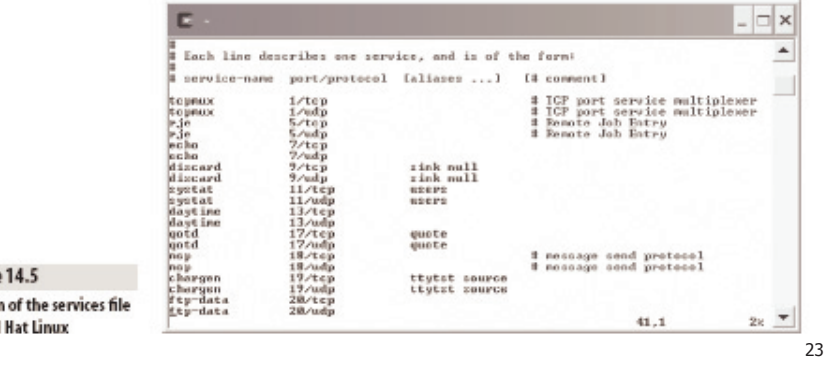

Figure Portion on Red

## Simple TCP/IP Services

- To access a network service, a remote client needs to know the host name, the port, and the protocol
- Ports from 0 to 1023 are the well-known ports and are reserved for standard services
- A list of services and their ports and protocols are maintained in a file called services
- Windows defines 5 services as Simple TCP/IP **Services** 
	- **Designed for testing purposes**
	- **Can often be disabled**

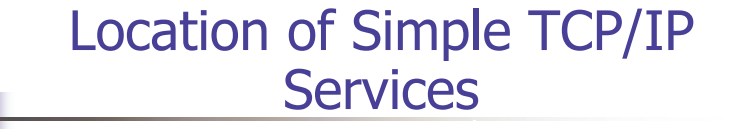

#### Table 14.6 Location of Simple TCP/IP Services

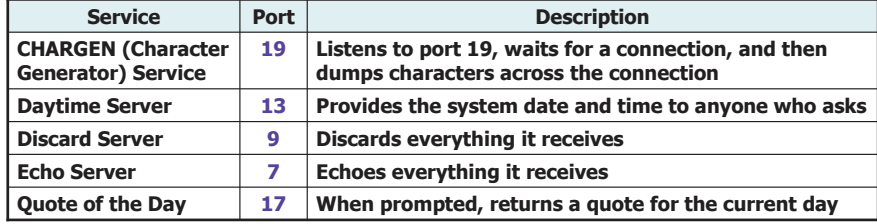

## Social Engineering

- **Social engineering is an attack that depends on** convincing an authorized user to disclose information or perform an unauthorized act
- Social engineering depends on human nature
	- **People don't like to challenge other people (especially** those acts like they know what they are doing)
	- **People usually want to be helpful**
- **Deterrence requires user education (security** awareness training) and depends on making security policies explicit and known to all employees

25

### Obtaining Security-Related Information Fraudulently

- **Before you scan a system, get written permission** from the owner
- When you scan a system, you have access to potentially sensitive information
	- Adhere to a high standard of ethics and professionalism
- Any use of confidential or sensitive data outside the scope of your agreement is fraudulent and could result in legal action

# Social Engineering (cont'd)

Fred was performing a penetration test for his client.

- Fred found that the company's FTP site had an upload directory anyone could write to.
- Fred uploaded a keystroke-logging program. He called the program fixvirus.exe.
- Fred called the CEO's secretary, posed as a network administrator, and told her he had received a notice that her PC was infected with a virus.
- Fred instructed her to go to the company FTP site and download the fix program – *fixvirus.exe*.
- Within two days, Fred had CEO's secretary's password and the CEO's password.

## The Footprinting and Fingerprinting Drill (System Profiling)

- **The five Ps of scanning** 
	- **Purpose, permission, process, patience, and** persistence
- Purpose will focus your efforts and aid in the selection of tools
- **Permission is needed**
- A methodical and well-planned process will make your efforts effective and efficient
- **Patience and persistence are required because** system assessment is detailed and timeconsuming

### **Summary**

- **Security scanning is a process that involves** methodically eliciting information about a system and its software and hardware
- **DET Vulnerabilities are usually operating system** specific
	- **Sometimes even version specific**
- **Scanning enables you to determine what** operating system is running on a machine
	- **This is called operating system fingerprinting**
- Operating system fingerprinting is typically dependent on IP stack fingerprinting

29

## Summary (cont'd)

- There are many tools available to aid in scanning
	- **Including Nmap, Sprint, Xprobe2, Nessus**
- Telnet is useful for discovering running services
	- Many programs respond to a telnet connection with banners containing useful information
- **Shares, SNMP, and TCP/IP services are very** vulnerable
	- Be sure to include them in your scanning assessment
- Social engineering is an attack method in which the attacker gets an authorized person to disclose information or perform unauthorized activity

30

### **Assignments**

- **Reading: Chapter 14**
- **Practice 14.14 Challenge Questions**
- Turn in Challenge Exercise 14.1 next week
- Tell me a vivid social engineering example